# **EVOLVEO**

## XtraCast адаптер

HDMI адаптер за безжично възпроизвеждане на мултимедия на вашия телевизор

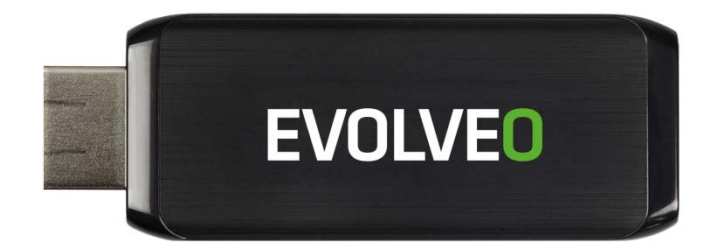

www.evolveo.eu

БГ

**Уважаеми клиенти,**

**Благодарим ви, че избрахте адаптера EVOLVEO XtraCast. Ние вярваме, че ще изживеете много приятни моменти с това устройство!**

#### **Описание на връзката**

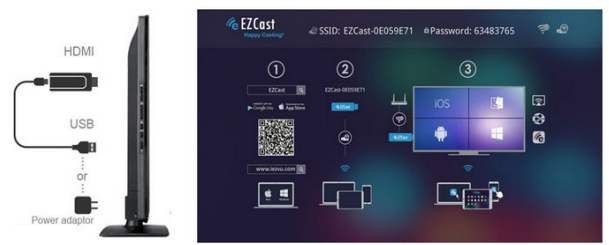

- свържете EVOLVEO XtraCast към HDMI порта на вашия телевизор.
- свържете USB захранването, използвайте адаптер за 220 V (адаптерът НЕ в включен в комплекта) или към USB порта на вашия телевизор. USB портът на телевизора трябва да подава ток минимум 1 А.
- поставете WiFi антената така че, да има пряка видимост към включеното устройство (смарт телефон, таблет или компютър), или към вашата безжична точка за интернет (WiFi безжичен рутер) на разстояние не по-голямо от 6 метра.
- инсталирайте приложението "EZcast" на вашето устройство.

#### **Android, Google Play**

<https://play.google.com/store/apps/details?id=com.actionsmicro.ezcast&hl=en> **Android, iOS, Mac, Windows PC, Windows Mobile** [www.iezvu.com/download\\_all\\_info.html](http://www.iezvu.com/download_all_info.html)

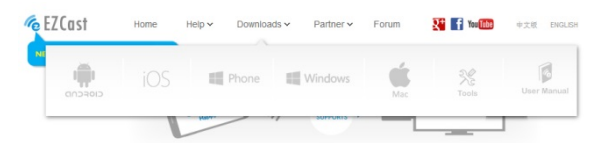

#### **Настройки на устройството с Android**

- стартирайте EZcast и свържете адаптера EVOLVEO XtraCast към вашето устройство (таблет, телефон, компютър ) чрез WiFi.
- след свързване ще видите основния екран на EZcast. Някой устройства изискват потвърждение чрез парола. Вие може да видите на екрана "Password: xxxxxxxx".

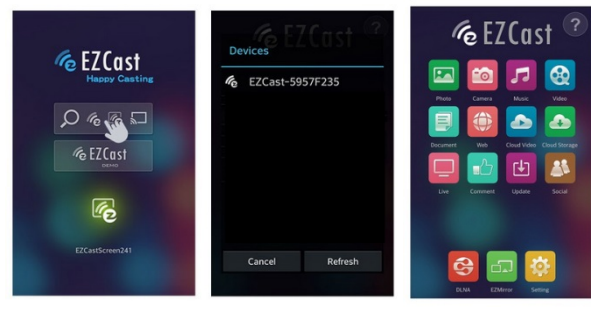

- сега можете например да гледате снимки (Photo), да гледате чрез камерата (Camera), да пускате музика (Music), видео файлове (Video), да разглеждате сайтове (Web) в интернет или да пускате облачни видео файлове (Cloud Video) на свързания телевизор.
- устройствата, които поддържат безжичен дисплей, могат огледално да обръщат екрана (EZMirror)
- от менюто настройки "Settings", вие можете да променяте различни настройки като (разделителна способност, парола на връзката с адаптера, език, вид на връзката, обновяване на фърмуера)

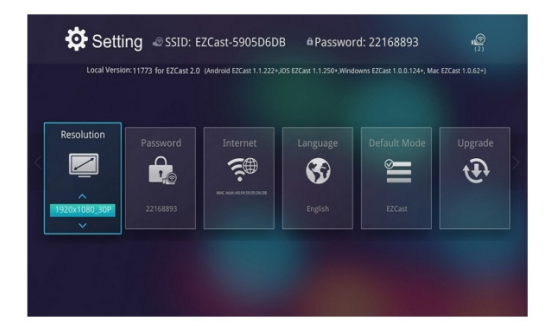

#### **Обновяване на фърмуера**

Ако има нова фърмуерна версия за вашия адаптер EVOLVEO XtraCast, моля, свалете я и я инсталирайте с кликване върху иконата "Upgrade/Update".

За помощ и отстраняване на проблеми за различни платформи (на английски език), моля, посетете [www.iezvu.com](http://www.iezvu.com/) отметка "Help".

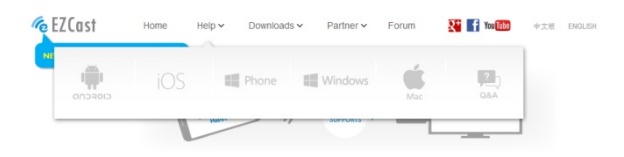

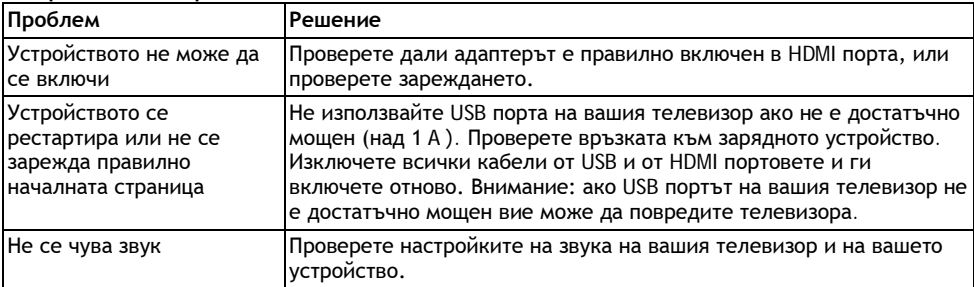

#### **Отстраняване на проблеми**

#### **Имате ли все още нужда от съвет след като сте прочетели това ръководство?**

Моля прочетете "Често задавани въпроси" на **[www.evolveo.eu](http://www.evolveo.eu/) или се свържете с техническата поддръжка на** EVOLVEO.Този продукт преминава през постоянно развитие и усъвършенстване. Поради това е възможно действителната функционалност или операциите да не отговарят напълно на начините на употреба, които са описани в това ръководство за потребителя. Възможните разлики не са дефект на устройството и не са причина за рекламация или искане за гаранционно обслужване.

#### **Гаранцията не се отнася за:**

- Използване на устройството за други цели освен за тези, за които е произведено
- инсталиране на друг фърмуер вместо този по подразбиране или този, който може да бъде изтеглен автоматично от менюто на устройството.
- електрически или механични повреди, причинени от неправилна употреба
- щети, причинени от явления като огън, вода, статично електричество, токови удари и т.н.
- щети, предизвикани от неоторизиран ремонт
- липса на печата на гаранцията или нечетим сериен номер на устройството

**Оторизиран гаранционен сервиз на EVOLVEO за България**: "Бушона" ЕООД, www.bushona.com София 1000, ул. "Искър" 55, Тел: 02 /983 63 13; 02; 983 16 01; 0896 665 683

### **Предаване на отпадъци**

**Символът със зачеркнат контейнер върху продукта, документацията или опаковката напомня, че в ЕС всички електрически и електронни продукти и батерии трябва да се предават в специален събирателен пункт в края на техния експлоатационен период. Не изхвърляйте тези продукти като битови отпадъци.**

### **<sup>1</sup>**  $\bullet$   $\bullet$   $\bullet$  декларация за съответствие

С настоящото компанията Abacus Electric, s.r.o. декларира, че адаптерът EVOLVEO XtraCast (EAN: 8594161336341) е в съответствие с изискванията на нормите и разпоредбите за дадения тип устройство. Пълният текст на Декларацията за съответствие може да бъде намерена на <ftp://ftp.evolveo.eu/ce>

Авторски права © 2015 Abacus Electric, s.r.o.

Всички права запазени. Дизайнът и спецификациите подлежат на промяна без предварително известие.

[www.evolveo.eu](http://www.evolveo.eu/)